# ОПИСАНИЕ ТИПА СРЕДСТВА ИЗМЕРЕНИЙ

# Устройства поверочные "Имитатор расхода"

## **Назначение средства измерений**

Устройства поверочные "Имитатор расхода" (далее - имитатор расхода) предназначены для имитации расхода при отсутствии потока движущейся жидкости в первичном преобразователе расходомеров жидких сред "УРАН-1Р".

### **Описание средства измерений**

Имитатор расхода состоит из блока формирования задержек и встроенного программного обеспечения "Imitator.hex".

Конструктивно имитатор расхода выполнен в металлическом корпусе, с выходным разъемом для подключения первичного и вторичного преобразователя расходомера жидких сред "УРАН-1Р", разъемов для подключения персонального компьютера и блока питания.

Принцип действия имитатора расхода заключается в поочередном формировании задержек зондирующего сигнала по потоку и против потока, разность которых пропорциональна заданному программой верхнего уровня значению расхода, при отсутствии движущейся жидкости в первичном преобразователе.

Диапазон формируемых задержек позволяет имитировать расход жидкости в трубопроводе в диапазоне от нуля до верхнего предела измерений расходомера.

Имитатор расхода устанавливается и подключается к сигнальным цепям преобразователя вторичного и преобразователя первичного расходомера жидких сред "УРАН-1Р", при помощи жгута.

На технологической ПЭВМ результаты имитируемого расхода с помощью программы верхнего уровня "Uranimitator.exe", входящей в комплект поставки имитатора расхода, отображают:

- точку расхода формируемую имитатором расхода,  $M^3/4$ ;

- значение расхода имитируемого прибора,  $M^3/q$ ;

- скорость ультразвука в среде, м/с;

- значение времени задержек по потоку и против потока, нс.

Внешний вид имитатора расхода представлен на рисунке 1

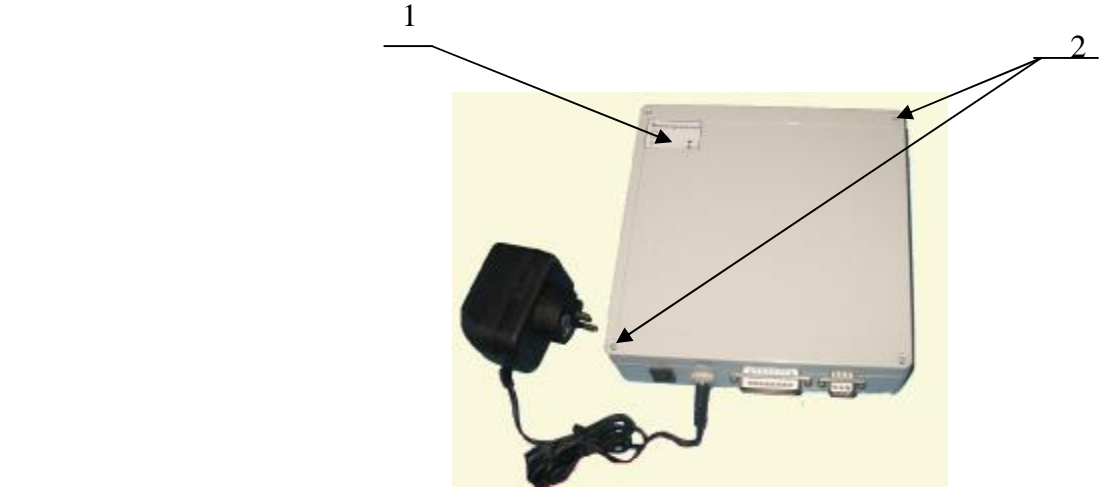

Рисунок 1- Внешний вид поверочного устройства "Имитатор расхода"

- 1- Место нанесения знака утверждения типа.
- 2 Места пломбирования от несанкционированного доступа.

## Программное обеспечение

В имитаторе расхода используется встроенное программное обеспечение "Imitator.hex" (далее ПО), которое предназначено для выполнения функций формирования задержек зондирующих сигналов расходомера.

ПО выполняет следующие функции:

- формирование задержек ультразвукового импульса по потоку и против потока при отсутствии потока жидкости.

Метрологически значимая часть ПО имитатора расхода представляет программное обеспечение платы имитатора.

Изменение метрологически значимой части в условиях эксплуатации невозможно, гарантируется конструкцией. Метрологически значимая часть ПО имитатора расхода и измеренные ланные зашишены. Разъем для программирования находится внутри блока формирования задержек, который опломбирован двумя пломбами.

Влияние метрологически значимой части ПО на метрологические характеристики имитатора расхода не выходит за пределы допускаемой абсолютной погрешности формирования временного интервала задержек при имитации расхода.

Идентификационные данные (признаки) метрологически значимой части ПО указаны в таблине 1.

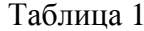

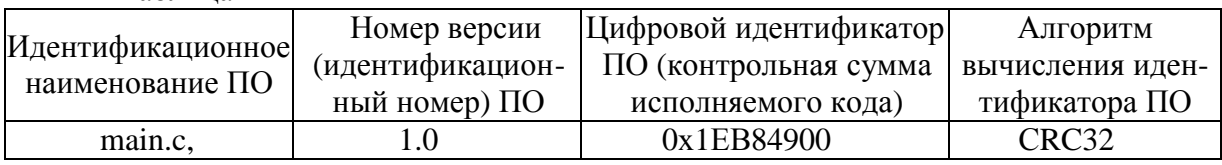

Защита ПО от преднамеренных изменений соответствует уровню "С" по МИ 3286-2010

### Метрологические и технические характеристики

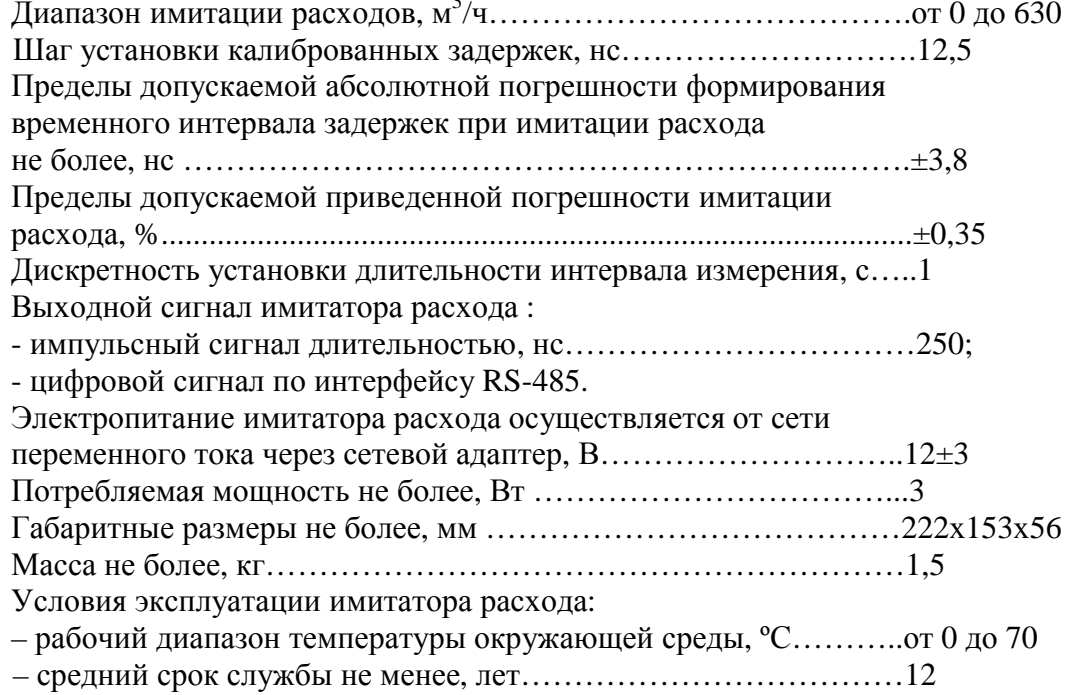

 Лист № 3 Всего листов 5

Значения разности задержек при имитации расхода приведены в таблице 3. Таблица 3

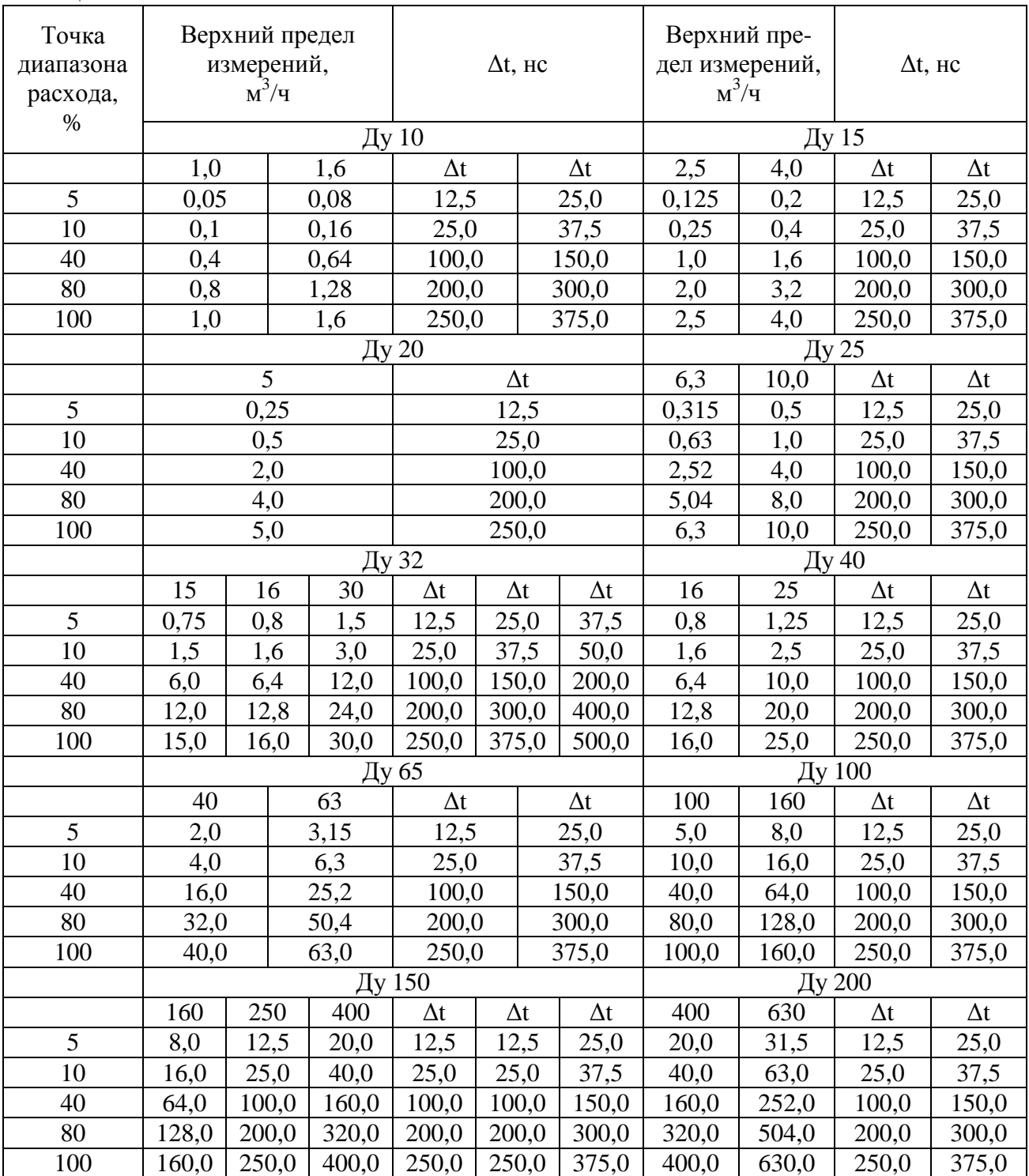

По способу защиты человека от поражения электрическим током поверочное устройство "Имитатор расхода" соответствуют классу 01 по ГОСТ 12.2.007.0-75.

# **Знак утверждения типа**

наносится на специальную табличку методом фотопечати, прикрепленную к корпусу и на титульный лист эксплуатационной документации.

#### **Комплектность средства измерений**  $T_2$ блица 3

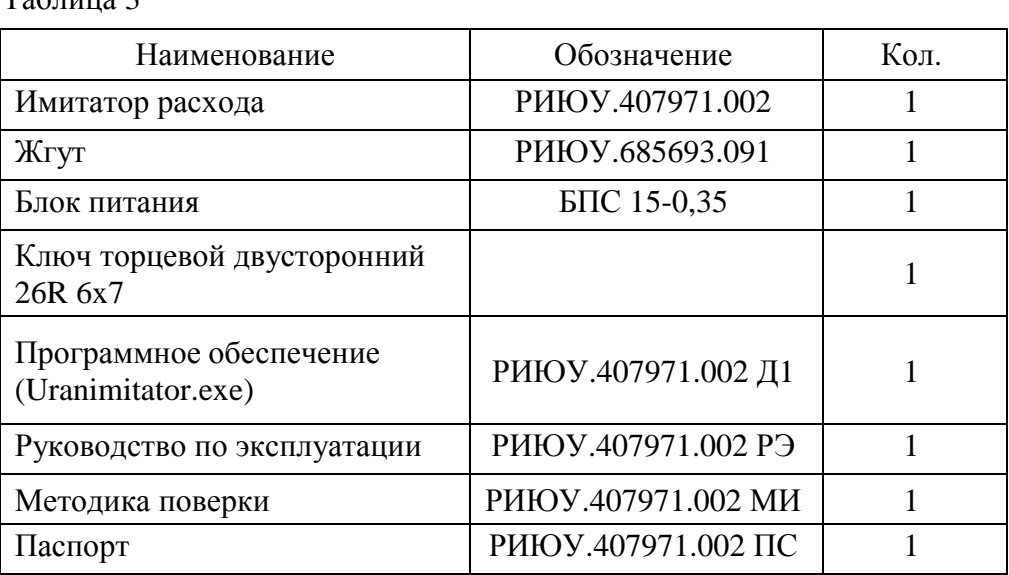

## **Поверка**

осуществляется по документу РИЮУ.407971.002 МИ "ГСИ. Устройства поверочные "Имитатор расхода". Методика поверки", утвержденному ФГУП "ВНИИМС" в апреле 2014 г. Основные средства поверки:

– осциллограф запоминающий цифровой WaveSurfer 64Xs (4 канала. Полоса пропускания 600 МГц. Частота дискретизации (объединенных каналов 2,5 ГГц). Память до 10 Мбайт; – частотомер Ч3-54, 150 МГц, 100 В.

### **Сведения о методиках (методах) измерений**

изложены в руководстве по эксплуатации РИЮУ.407971.002 РЭ.

# **Нормативные документы, устанавливающие требования к устройствам поверочным "Имитатор расхода"**

1 Локальная поверочная схема для средств измерений объема и массы жидких сред ОАО "Теплоприбор".

2 ГОСТ Р 52931-2008 "Приборы контроля и регулирования технологических процессов".

3 РИЮУ.407971.002 ТУ Устройства поверочные "Имитатор расхода". Технические условия".

# **Рекомендации по областям применения в сфере государственного регулирования обеспечения единства измерений**

- осуществление мероприятий государственного контроля (надзора).

### **Изготовитель**

Открытое акционерное общество "Теплоприбор" (ОАО "Теплоприбор") Юридический адрес: 390011, г. Рязань, Куйбышевское шоссе, 14а Почтовый адрес: 390011, г. Рязань, Куйбышевское шоссе, 14а Телефон (4912) 24-89-02 Телефон/факс (4912) 44-16-78

 Лист № 5 Всего листов 5

### **Испытательный центр**

Федеральное государственное унитарное предприятие "Всероссийский научноисследовательский институт метрологической службы" (ФГУП "ВНИИМС")

Адрес: 119361, г. Москва, ул. Озерная, д.46

Тел./факс: (495)437-55-77 / 437-56-66;

E-mail: [office@vniims.ru,](mailto:office@vniims.ru) [www.vniims.ru](http://www.vniims.ru)

Аттестат аккредитации ФГУП "ВНИИМС" по проведению испытаний средств измерений в целях утверждения типа № 30004-13 от 26.07.2013 г.

Заместитель Руководителя Федерального агентства по техническому регулированию и метрологии Саланов Саланов Ф.В. Булыгин

 М.п. "\_\_\_\_" \_\_\_\_\_\_\_\_\_\_\_\_\_\_\_2014 г.